# Functions and Pointers Examples

# Last updated 5/16/24

These slides provide examples of pointers in functions

#### Functions and Pointers Examples

- Function Example 1
	- Swap 2 values not possible with only 1 return value

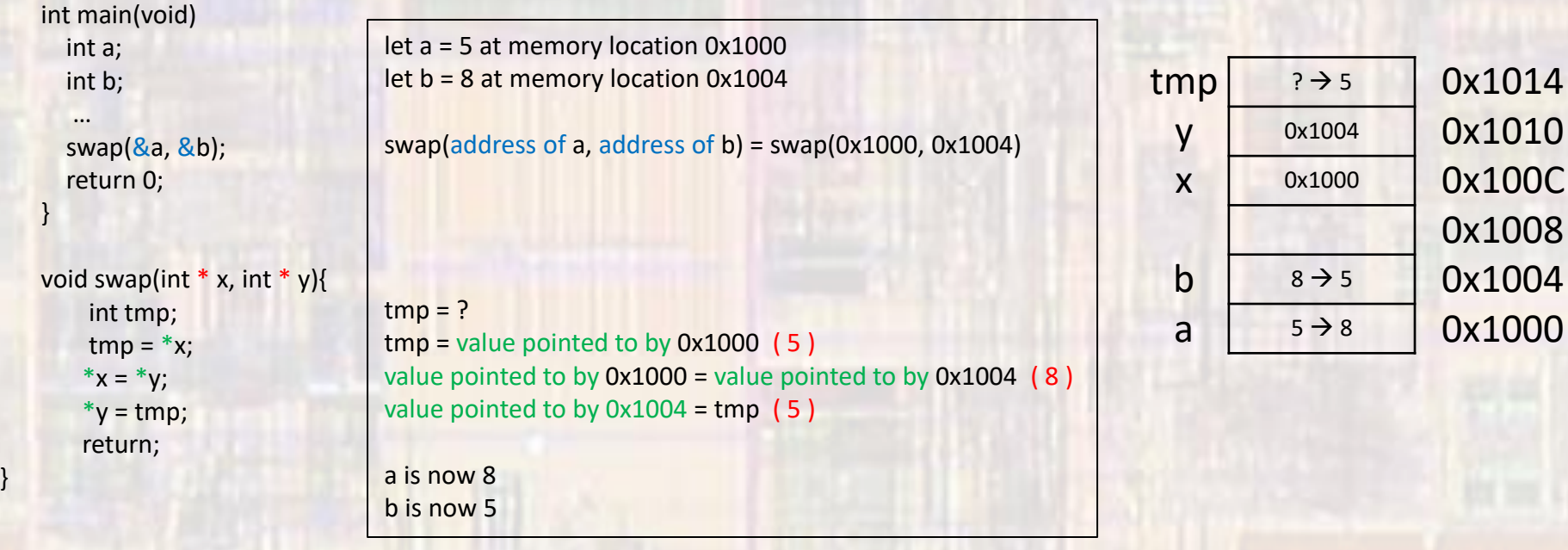

0x1010

0x100C

0x1004

0x1000

## Functions and Pointers Examples

- Function Example 2
	- Provide the quotient and remainder of a division

```
void divide(int num, int den, int * quo, int * rem);
```

```
int main(void){
  int numerator;
  int denominator; 
  int quotient;
  int remainder;
```
…

}

}

```
divide(numerator, denominator, &quotient, &remainder);
 return 0;
```

```
void divide(int num, int den, int * quo, int * rem){
 *quo = num / den;
 *rem = num % den;
  return;
```
## Functions and Pointers Examples

- Reflection
	- Finally, we can understand our scanf() function
		- Reads in 1 or more values and stores them in variables
			- Cannot rely on a single return value

```
int foo;
float boo;
scanf("%i, %f", &foo, &boo);
```
scanf is very sophisticated but we can see that:

to allow more than 1 thing to be read (modified) at a time scanf expects POINTERS for the variables passed in it's parameter list!!!